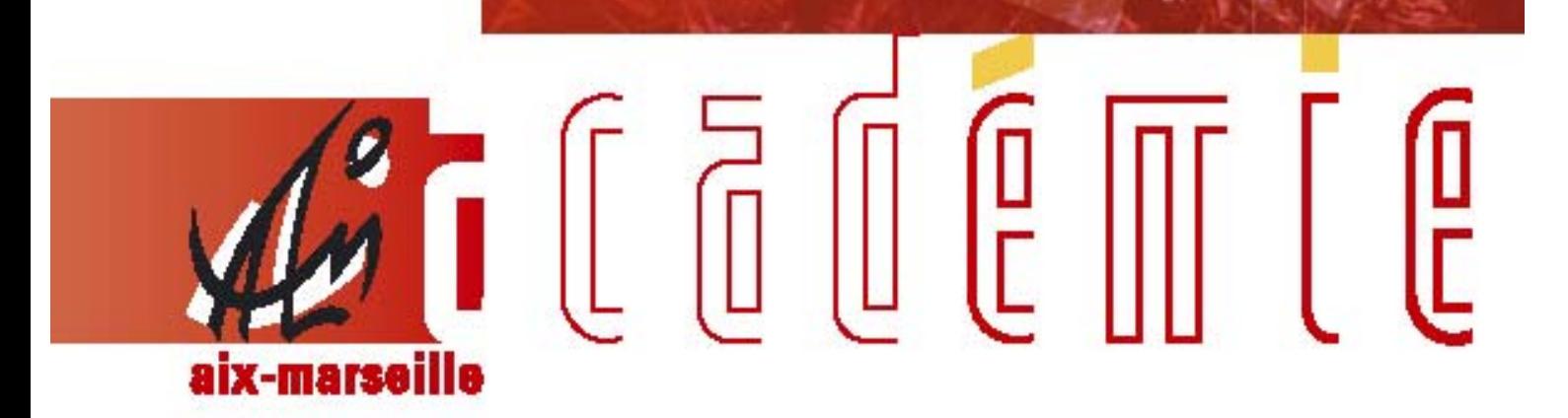

# bulletin académique spécial

Gestion financière des PAPEt Campagne 2009-2010

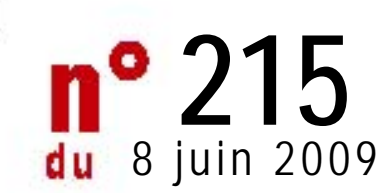

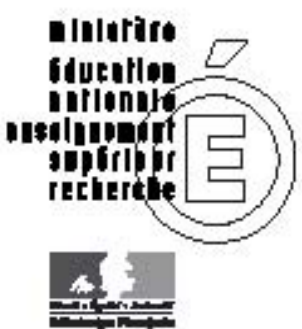

# Division Financière

DIFIN/09-0-1 du 08/06/2009

### **CAMPAGNE PAPET 2009-2010 : ELABORATION DES ACTIONS**

Destinataires : Mesdames et messieurs les chefs d'établissements du second degré s/c de messieurs les inspecteurs d'académie - DSDEN

Affaire suivie par : Division Financière - Direction de l'Analyse, des Etudes et de la Communication

Les outils techniques vous permettant d'élaborer vos actions 2009-2010, dans le cadre du PAPEt, seront mis à votre disposition le 4 mai 2009.

Cependant il m'apparaît opportun :

- de rappeler brièvement l'historique de la mise en place du PAPEt afin de replacer cette nouvelle campagne dans la dynamique déjà amorcée l'an dernier en termes de globalisation des moyens mis à votre disposition,
- d'affirmer la nécessaire cohérence entre les actions décrites dans votre PAPEt et les objectifs académiques,
- de prévoir les outils et modalités d'évaluation du dispositif.

#### **Quelques dates repères**

Au cours de l'année 2006-2007, vous avez conduit, avec vos équipes, les réflexions nécessaires à la construction de votre projet annuel de performance au niveau de votre établissement en choisissant au plus trois objectifs prioritaires (PAPEt) qui constituent en quelque sorte la colonne vertébrale de votre projet d'établissement. Ces objectifs sont assortis d'indicateurs qui en permettront l'évaluation.

J'ai procédé à l'étude de vos projets, pour les EPLE, en juillet 2007 et je vous ai fait part de mes observations. Vous m'avez retourné votre PAPEt signé après avoir pris en compte les modifications ou éclaircissements demandés. Ce document constitue le contrat d'objectifs entre l'autorité académique et vous, conformément à l'article 3 du décret 2005 du 9/09/2005 – JO du 11 septembre 2005 – art. 2.2 qui stipule que : « Le contrat d'objectifs conclu avec l'autorité académique définit les objectifs à atteindre par l'établissement pour satisfaire aux orientations nationales et académiques et mentionne les indicateurs qui permettront d'apprécier la réalisation de ces objectifs ».

Ainsi, dès la rentrée 2007, vous avez pu mettre en œuvre les actions nécessaires à l'atteinte de vos objectifs. Parallèlement les services académiques vous ont alloué les moyens financiers nécessaires.

A la rentrée 2008, afin d'accroître vos marges de manœuvre et de rendre encore plus transparentes nos pratiques et après avoir consulté vos représentants syndicaux et le groupe 'Blanchet', j'ai décidé de globaliser l'essentiel des moyens alloués dans le cadre du PAPEt. Ainsi votre plan d'actions a-t-il été bâti dans un cadre méthodologique et technique harmonisé qui permettra son évaluation à l'automne prochain.

Le bilan effectué des modalités de préparation de la rentrée 2008, les demandes de vos représentants de disposer d'une plus grande latitude encore dans l'utilisation des moyens qui leurs sont alloués m'ont conduit à étendre le champ de la globalisation.

> **Ainsi pour préparer le PAPEt, dont le périmètre est redéfini (annexe 1), de l'année scolaire 2009-2010, vous disposerez d'une enveloppe globale**

#### **de moyens qui vous sera allouée a priori c'est-à-dire dès le mois de mai 2009.**

Cependant, cette autonomie renforcée ne peut s'exercer que dans le respect de la cohérence entre les actions menées au niveau de l'établissement et les objectifs du projet académique.

#### **Les six ambitions académiques**

Les objectifs prioritaires de la politique académique figurent dans le projet de l'académie 2007-2010 'la route haute vers la réussite scolaire' et notamment dans son actualisation à la rentrée 2008.

Ainsi je vous rappelle que six ambitions y sont décrites :

- faire acquérir par les élèves les connaissances et les compétences attendues
- promouvoir l'égalité des chances par la réussite scolaire des élèves en zone difficile et des élèves à besoins éducatifs particuliers
- adapter l'offre de formation et de certification aux objectifs de réussite scolaire
- assurer la sérénité de la vie scolaire
- mettre l'ouverture de l'école sur son environnement au service de la réussite scolaire
- moderniser la gestion académique au bénéfice des objectifs pédagogiques et éducatifs.

L'enveloppe globale de moyens qui vous est attribuée devra en conséquence être répartie entre les actions de manière à participer aux ambitions académiques, déclinées dans votre PAPEt. En particulier, je vous demande de tenir le plus grand compte dans vos choix pédagogiques des actions à mener en matière culturelle (notamment culture scientifique et technique), TICE et internationale, domaines qui sont des priorités académiques. A cette fin, je vous engage à prendre l'attache des conseillers techniques pour toute aide qu'ils peuvent, en la matière, vous apporter.

La globalisation des moyens ne doit pas faire obstacle à la poursuite de ce que vous aviez déjà entrepris les années passées. J'attache notamment un prix particulier à la poursuite de vos actions pour le développement de la culture scientifique et technique et des partenariats internationaux.

#### **Le périmètre du PAPEt**

J'ai reprécisé le périmètre des actions financées dans le cadre du PAPEt. Vous trouverez en annexe 1 une liste exhaustive. Le principe de la globalisation a fait disparaître les notions d'actions globalisées et d'action à financement spécifique puisqu'il n'y a plus désormais qu'une seule enveloppe.

Quelques actions, en nombre très limité, ont toutefois été laissées en dehors du PAPEt, du fait de leur caractère ponctuel ou très spécifique voire inter-établissements. Elles concernent :

- mathématiques sans frontières
- le concours national d'orthographe
- le concours initiative jeune
- les moyens accordés aux EPLE dans le cadre de l'apprentissage public
- la gestion des stages professionnels en entreprise à l'étranger
- l'école ouverte
- les comités locaux école entreprise
- le fonctionnement des bassins de formation

#### **La méthode de répartition des moyens alloués par établissement**

L'enveloppe globale qui vous sera attribuée est divisée au plus en cinq enveloppes, étant donné l'existence de budgets opérationnels de programme académiques (BOPA), définies par les programmes 139, 141 et 230 et les natures de moyens non fongibles (€, HSE et IPE).

Les critères retenus sont très comparables à ceux utilisés dans le cadre de la répartition des moyens de la DGH à savoir :

- le nombre d'élèves scolarisés
- les spécificités des publics scolaires accueillis en termes de PCS
- les contraintes réglementaires et les types de formations
- les spécificités territoriales et en particulier la différence rural/urbain

*Cependant, les moyens en euros des programmes 141 et 230 peuvent être mobilisés indifféremment pour tous types d'actions.* 

#### **L'évaluation de la campagne 2008-2009**

Dès la rentrée 2009 un nouveau module de l'application PAPEt sera mis à votre disposition pour effectuer l'évaluation des actions entreprises au cours de la campagne 2008-2009.

En ce qui concerne l'évaluation de vos projets d'établissements 2009-2010, une « photographie » sera prise à une date donnée, courant septembre, à partir de laquelle, en octobre 2010, vous pourrez rendre compte des actions menées en 2009-2010. Ainsi, après cette date initiale, toutes les modifications que vous souhaiterez apporter à votre projet d'établissement seront prises en compte tout au long de l'année. Au moment de l'évaluation, vous pourrez constater les évolutions du projet d'établissement depuis cette « photographie » jusqu'à la fin de l'année scolaire.

Vous trouverez ci-joint, en annexe 2, un descriptif de l'application PAPEt – module PE (Projet d'établissement) que je vous invite à lire attentivement. En effet, ce document est la traduction technique des éléments méthodologiques ci-dessus décrits.

#### **Accompagnement – formation**

J'ai demandé à la DAFIP, en relation avec le proviseur vie scolaire, de concevoir un module d'accompagnement et de formation à l'attention de ceux d'entre vous qui le souhaiteraient. Des dates vous seront proposées dans le courant du mois de mai.

Il importe que nous réussissions collectivement le passage à cette nouvelle méthode d'allocation des moyens propres au projet d'établissement, de façon à ce que votre autonomie et l'efficacité des actions retenues en soient renforcées.

Le cas échéant, vous voudrez bien me faire part des éventuels problèmes que pourrait soulever tant la mise en œuvre de la nouvelle procédure que l'allocation arrêtée.

*Signataire : Jean-Paul de GAUDEMAR, Recteur de l'Académie d'Aix-Marseille, Chancelier des Universités* 

# **Mise en place et gestion des PAPét 2009/2010**

Cette note a pour objet de répondre aux nombreuses questions qui ont suivi les réunions d'information des chefs d'établissement sur les PAPET 2009/2010. Elle prendra la forme, comme pour le contrôle interne comptable, d'une analyse des opérations et de descriptions de processus. Les points suivants seront abordés :

#### EPLE et [LOLF](#page-5-0)

La nature et les [caractéristiques](#page-6-0) des crédits globalisés

L'articulation subvention affectée budget [établissement](#page-7-0)

Le suivi des crédits [PAPET2009/2010](#page-8-0)

Les crédits [PAPET2009/2010](#page-8-0) non utilisés à la fin de l'année scolaire

Les reliquats de crédits [globalisés](#page-9-0) ou affectés de l'Etat

La mise en place des crédits PAPET 2009/2010 dans [l'établissement](#page-9-0)

La répartition des crédits globalisés PAPET [2009/2010](#page-10-0)

La [budgétisation](#page-11-0) des crédits globalisés PAPET 2009/2010

Tableau des codes de gestion PAPET [2009/2010](#page-12-0)

[L'utilisation](#page-14-0) des crédits PAPET 2009/2010

Le compte rendu et [l'évaluation](#page-15-0) des crédits

Modalités comptables de [fonctionnement](#page-16-0) des Crédits PAPET 2009/2010

Tableau des [correspondances](#page-17-0) : codes de gestion académiques, dépenses, recettes et classe 4

[L'utilisation](#page-20-0) de ces crédits globalisés sur d'autres services

Fiche [récapitulative](#page-21-0) de suivi de l'utilisation des crédits

Fiches [individuelles](#page-22-0) de suivi de l'utilisation des crédits

#### <span id="page-5-0"></span>**EPLE et LOLF**

Les établissements scolaires ne sont pas directement concernés par la LOLF, la LOLF ne concerne que l'Etat et les opérateurs de l'Etat, mais ils le sont indirectement car les lycées et les collèges sont le lieu où se met en place la politique éducative du second degré de l'Etat.

Les projets annuels de performance sont présentés par le gouvernement au parlement lors du vote du budget de la Nation. Les crédits sont ensuite délégués par le ministère aux différentes académies qui définissent leur projet annuel de performance académique (PAPA) puis ces dernières délèguent les crédits aux établissements en passant pour les collèges par les inspections académiques.

La mise en place des PAPET 2009/2010 au niveau des établissements publics locaux d'enseignement s'inscrit donc dans cette chaîne dont le point de départ est le vote du budget par le Parlement et le point d'arrivée l'information du Parlement de l'exécution de la loi de finances.

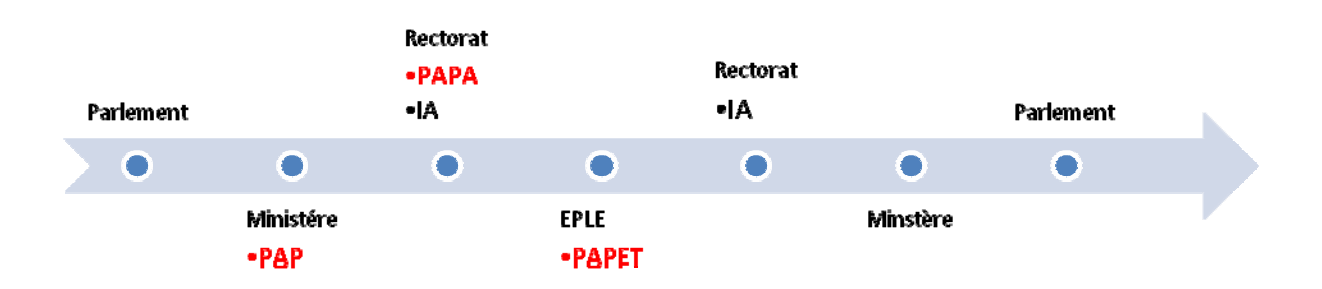

L'EPLE, qui n'est pas un opérateur de l'Etat, reçoit de l'autorité académique une délégation de crédits issue des programmes 141 et 230 ; ces crédits arrivent dans l'établissement sous une forme globalisée; l'établissement devra utiliser ces crédits pour mettre en place la politique éducative du second degré de l'Etat définie dans le projet d'établissement (PAPET) ou au travers de contrats d'objectifs, puis rendre compte de l'utilisation de ces crédits. L'agent comptable de l'établissement public local d'enseignement encaissera ces crédits globalisés dans un compte unique de subvention d'Etat subdivisé : compte 44118PAPET 2009 intitulé Crédit d'Etat PAPET 2009/2010.

C'est le cadre de cette double mission, mise en place de ces crédits pour leur utilisation d'une part et compte rendu de l'utilisation des crédits délégués d'autre part que définira le contrôle interne comptable des PAPET 2009/2010.

Le processus au niveau de l'établissement va se dérouler selon le schéma ci-dessous :

<span id="page-6-0"></span>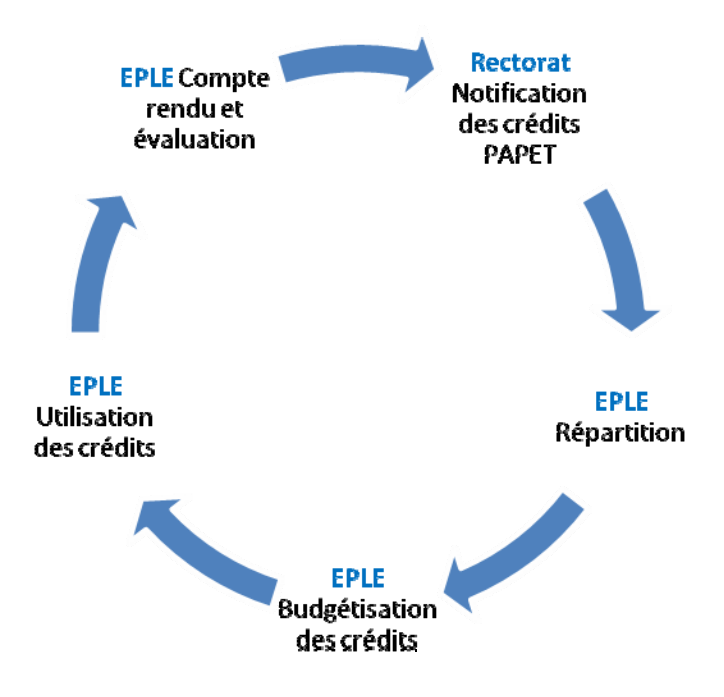

Les différentes étapes de ce processus relèvent exclusivement de l'EPLE ; l'acteur principal de ce processus sera le **chef d'établissement** secondé par le gestionnaire de l'établissement.

- La mise en place des crédits PAPET 2009/2010
	- o La répartition des crédits PAPET 2009/2010
	- o La budgétisation des crédits PAPET 2009/2010
- ‐ L'utilisation des crédits PAPET 2009/2010
- Le compte rendu et l'évaluation des crédits PAPET 2009/2010

### **La nature et les caractéristiques des crédits globalisés**

Les crédits globalisés PAPET 2009/2010 sont une subvention affectée de l'Etat attribuée à l'établissement. La **notion d'affectation** est importante :

- ‐ C'est cette notion d'affectation qui précise l'**objet** et la **destination** de ces crédits, *la mise en place de la politique éducative du second degré de l'Etat*, notamment le financement des dépenses qui incombent, de par la loi, à l'Etat : manuels scolaires, stage en entreprise, droits d'auteurs, etc.
- ‐ C'est cette même notion d'affectation qui permettra de connaître la **durée d'utilisation de ces crédits** ; pour les crédits PAPET 2009/2010, c'est **l'année scolaire 2009/2010** :
	- o Ces crédits ne peuvent donc couvrir des dépenses antérieures à cette année scolaire.
	- o Une fois la durée d'utilisation expirée, c'est à dire une fois l'année scolaire terminée, ces crédits perdent leur affectation, **d'où la nécessité de suivre attentivement ces crédits**. Les crédits non employés seront remis à disposition des nouvelles actions du PAPét de l'année scolaire suivante.

<span id="page-7-0"></span>o Ils resteront au crédit du compte de classe 4 44118PAPET2009. L'élément qui détermine le rattachement à la période est le fait générateur, c'est à dire l'engagement de la dépense, d'où **la nécessité d'engager les dépenses**.

Cette subvention affectée de l'Etat arrive dans l'établissement **sous une forme globalisée** pour favoriser l'autonomie de ce dernier ; l'établissement a la liberté de répartir entre les différentes actions du PAPET les crédits globalisés. A chacune de ces actions correspond un code de gestion académique que l'établissement devra suivre (confer **[tableau](#page-12-0)** des codes de gestion académiques).

La répartition de ces crédits fera l'objet d'un acte du conseil d'administration : le conseil d'administration répartira les crédits globalisés pour l'année scolaire 2009/2010 ; au delà de l'année scolaire, la répartition des crédits n'est plus valable, le conseil d'administration étant lié par la durée de la subvention affectée. Leur inscription au budget de l'établissement fera l'objet d'une décision budgétaire modificative pour vote. En effet, c'est le caractère global de la subvention affectée de l'Etat qui justifie le recours à une décision budgétaire modificative de ce type, une autre justification étant les consignes données lors de l'attribution de ces crédits.

L'établissement devra donc, pour utiliser de façon régulière les crédits globalisés, respecter et l'affectation de la subvention et les conditions posées ou les consignes données par la notification de ces crédits.

### **L'articulation subvention affectée budget établissement**

 Une des principales difficultés relatives à la mise en place et à la gestion de ces crédits PAPET 2009/2010 est l'articulation entre ces crédits et le budget de l'établissement.

- ‐ La durée de validité des crédits est l'année scolaire 2009/2010, la durée du budget est l'exercice civil. Ces crédits se consommeront donc sur deux exercices budgétaires : l'exercice 2009 et l'exercice 2010.
- Le budget retrace, en application du principe de sincérité du budget (note de service de la DAF du 25 juin 2007 [Elaboration](http://idaf.pleiade.education.fr/alien/Codex/circa307052.pdf) et contrôle des budgets des EPLE toutes les dépenses et toutes les recettes de l'établissement), les crédits globalisés de deux années scolaires :
	- o Le budget 2009, année scolaire 2008/2009 et année scolaire 2009/2010
	- o Le budget 2010, année scolaire 2009/2010 et année scolaire 2010/2011

Pour faciliter le suivi de ces crédits, **des codes de gestion par année scolaire** sont mis en place :

Des codes de gestion se terminant par 09 correspondant à l'année scolaire 2009/2010 (confer **[tableau](#page-12-0)** des codes de gestion académiques)

<span id="page-8-0"></span>Dans le budget 2010, on trouvera pour un collège au chapitre F Aides et transferts, le compte 65762 avec un code de gestion **FSC09** qui retracera les opérations relatives à l'année scolaire 2009/2010 et un code de gestion FSC10 pour les opérations de l'année scolaire 2010/2011. Le fait générateur, ce sera la décision du chef d'établissement d'accorder cette aide, que cette aide porte sur l'année scolaire en cours ou sur une année scolaire antérieure.

Le budget devra donc prévoir et retracer les crédits globalisés des deux années scolaires en fonction de la date d'utilisation prévisible de ces dépenses avec les codes de gestion par année scolaire adéquats.

### Par exemple :

- ‐ Les manuels scolaires ou les carnets de correspondance sont mandatés en début d'année scolaire : ils seront retracés dans la comptabilité budgétaire de 2009 ; les droits de reproduction par reprographie sont payés en janvier‐février 2010, ils seront mandatés avec le code de gestion au A2 65161 **COP09 sur l'exercice 2010.**
- ‐ Un reliquat de crédits de manuels scolaires à la fin de l'exercice 2009 sera :
	- o Soit ré ouvert avec le même code de gestion (**MAN09**) sur l'exercice 2010 au A2 6062 **MAN09**
	- o Soit réaffecté par le conseil d'administration sur une autre dépense des crédits globalisés de l'année scolaire 2009/2010 en prenant en compte la réalité des dépenses. Cette réaffectation fera l'objet d'un acte du conseil d'administration et d'une décision budgétaire modificative pour vote (principe du parallélisme des formes : ce qu'a fait (décidé) une autorité, elle seule est compétente pour le défaire) ; cette décision budgétaire modificative pour vote réajustera les crédits ouverts au budget. En cas d'insuffisance de crédits, il conviendra de trouver d'autres sources de financement ou de ré imputer sur les crédits d'enseignement les dépenses mandatées à tort sur ces crédits.

### **Le suivi des crédits PAPET2009/2010**

La **mise en place d'un dispositif de suivi de ces crédits** est primordiale ; il permettra d'optimiser leur utilisation et de rendre compte de leur utilisation aux membres du conseil d'administration et à l'autorité académique. Le conseil d'administration pourra, si nécessaire, modifier la répartition initiale et l'inscrire au budget par décision budgétaire modificative pour vote.

### **Les crédits PAPET2009/2010 non utilisés à la fin de l'année scolaire**

Les crédits non utilisés resteront au crédit du compte de classe 4 Autres subventions Etat subdivisé 44118PAPET2009. Ils n'auront plus aucune affectation ; la répartition de ces crédits devient caduque à la fin de l'année scolaire. Ces crédits non utilisés pourront venir augmenter l'enveloppe des crédits globalisés de l'année scolaire suivante.

### <span id="page-9-0"></span>**Les reliquats de crédits globalisés ou affectés de l'Etat**

Il appartient à chaque établissement de définir l'utilisation des reliquats de crédits affectés. Les anciens crédits alloués aux établissements seront :

- ‐ Soit utilisés conformément à l'affectation reçue
	- o Par exemple :
		- Le projet lecture de l'année scolaire 2008/2009 n'est pas terminé, il reste 500€ qui seront dépensés en 2009/2010. L'établissement continuera de budgétiser ce projet au J31 avec le code de gestion actuel (LECTU). Les crédits resteront en classe 4 sur les comptes 468623.
- Soit ré affectés : le projet est terminé et il reste des crédits inutilisés. Ces crédits viendront dans ce cas s'ajouter à l'enveloppe des crédits PAPET 2009/2010 ; le conseil d'administration prendra un acte de déspécialisation de ces crédits (même modèle que l'acte [fixant](#page-10-0) la répartition des crédits globalisés de l'Etat). Une fois cet acte exécutoire, il sera transmis à l'agent comptable de l'établissement. Les crédits seront alors transférés du compte spécifique au compte des crédits PAPET 2009/2010.

### **La mise en place des crédits PAPET 2009/2010 dans l'établissement**

Si les deux enveloppes des programmes 141 et 230 sont étanches pour les dépenses de l'Etat, elles sont fongibles au niveau de l'EPLE.

Ce dernier va recevoir une notification de crédits globalisés pour l'année scolaire 2009/2010 sur les programmes 141 et 230 de l'Etat. La première partie de cette enveloppe est mise en paiement en mai 2009, le solde sera versé ultérieurement.

La mise en place de cette enveloppe notifiée à l'établissement doit faire l'objet avant leur utilisation, d'une part, d'une répartition arrêtée par le conseil d'administration, cette répartition fera l'objet d'un acte, d'autre part de la budgétisation de ces crédits (DBM de type 3).

### <span id="page-10-0"></span>**La répartition des crédits globalisés PAPET 2009/2010**

**Définition :** Acte fixant la répartition des crédits globalisés de l'Etat. Cette répartition doit prévoir de couvrir l'ensemble des dépenses incombant selon la réglementation à l'Etat.

#### **Référence :**

- Code de l'éducation
- Note ministérielle n°06‐121 du 11 décembre 2006 relative à l'utilisation des reliquats de crédits d'Etat par les EPLE

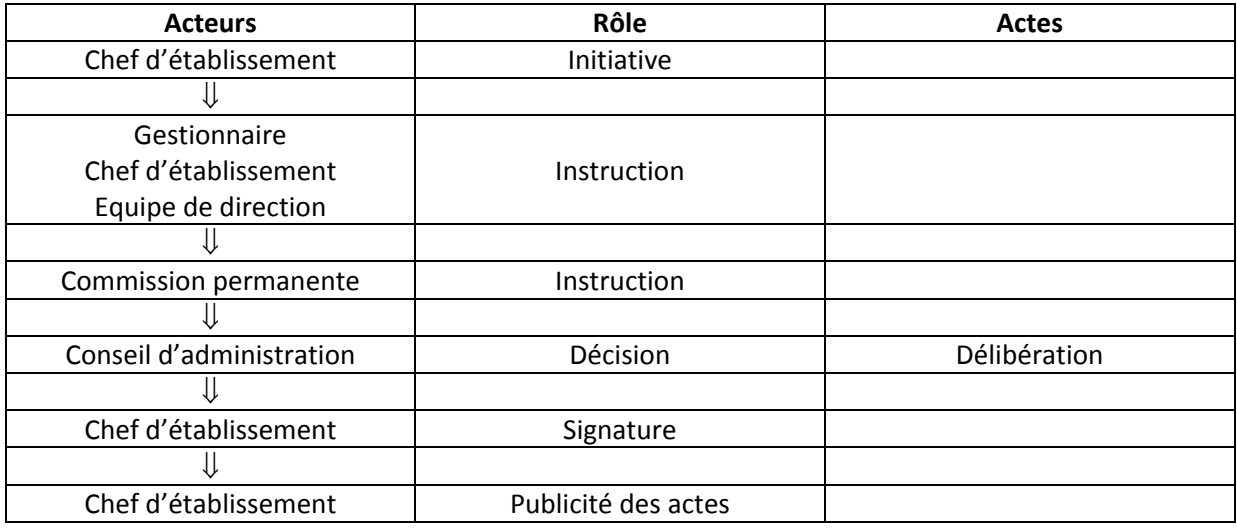

#### **Chronologie**

Délibération du conseil d'administration (attribution susceptible d'être déléguée à la commission permanente)

- Type d'acte : **acte du conseil d'administration** relatif à l'organisation et au fonctionnement de l'EPLE
- Forme : acte rédigé
- Décision immédiatement exécutoire (n'est pas transmissible)
- Opposable aux membres de la communauté éducative après publicité.

### **Les points à surveiller :**

- L'absence d'acte ;
- La rétroactivité de l'acte ;
- L'incompétence de l'auteur de l'acte ;
- Les crédits disponibles ;
- **Le fléchage de certains crédits par l'autorité académique** ;
- **La nécessité de leur inscription au budget et lors d'une DBM pour vote**.

### <span id="page-11-0"></span>**La budgétisation des crédits globalisés PAPET 2009/2010**

La répartition arrêtée par le conseil d'administration doit être budgétisée **dans une décision budgétaire modificative pour vote** avec les codes de gestion académiques (confer [tableau\)](#page-12-0).

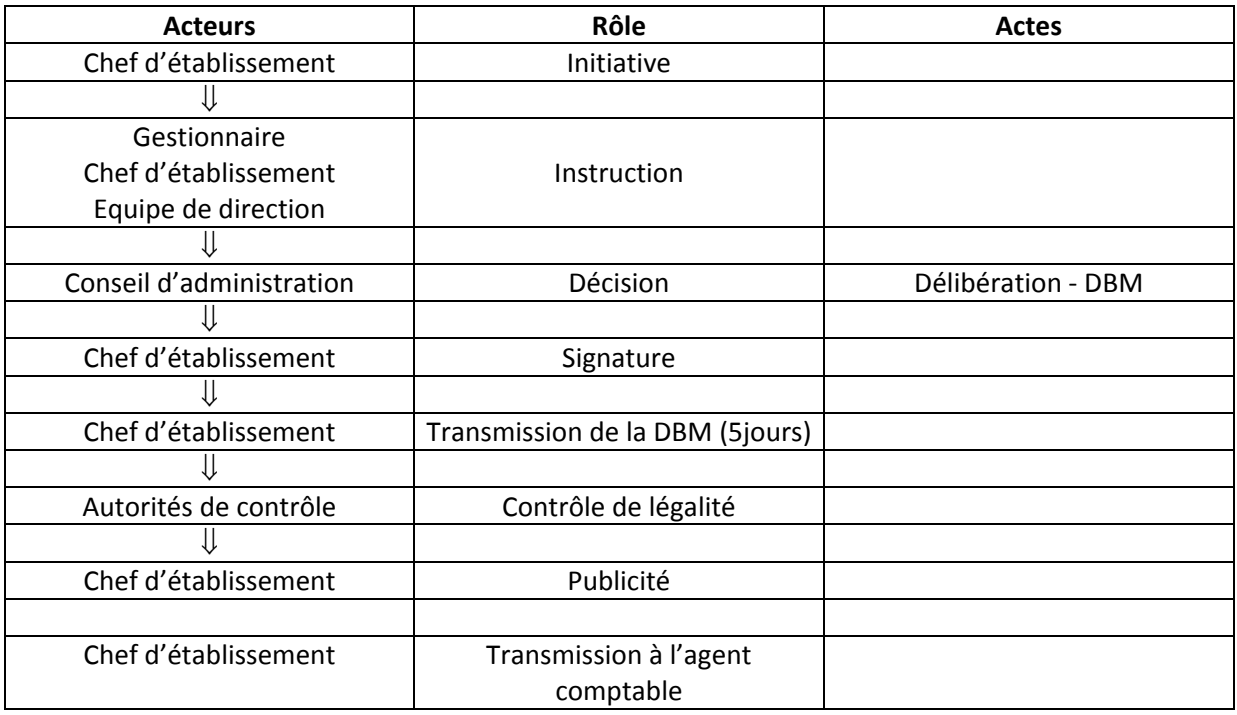

#### **Les points à surveiller :**

- L'absence de DBM ;
- L'absence de transmission de la DBM ;
- Le non‐respect du délai de transmission de la DBM ;
- L'absence de l'acte de répartition des crédits PAPET ;
- Le non‐respect du **fléchage de certains crédits par l'autorité académique** ;
- **Le respect des codes de gestion académiques (confer [tableau](#page-12-0))**
- Les accusés de réception de la DBM
- Le caractère exécutoire de la DBM

### **Tableau des codes de gestion PAPET 2009/2010**

<span id="page-12-0"></span>Les actions retenues dans le programme annuel de performance académique sont les suivantes ; elles sont identifiées par des codes de gestion de cinq caractères que les établissements devront impérativement reprendre en dépenses et en recettes. L'identification des actions par des codes de gestion académiques **en corrélation avec l'application PAPét 2009/2010** permettra leur exploitation académique et l'évaluation des actions.

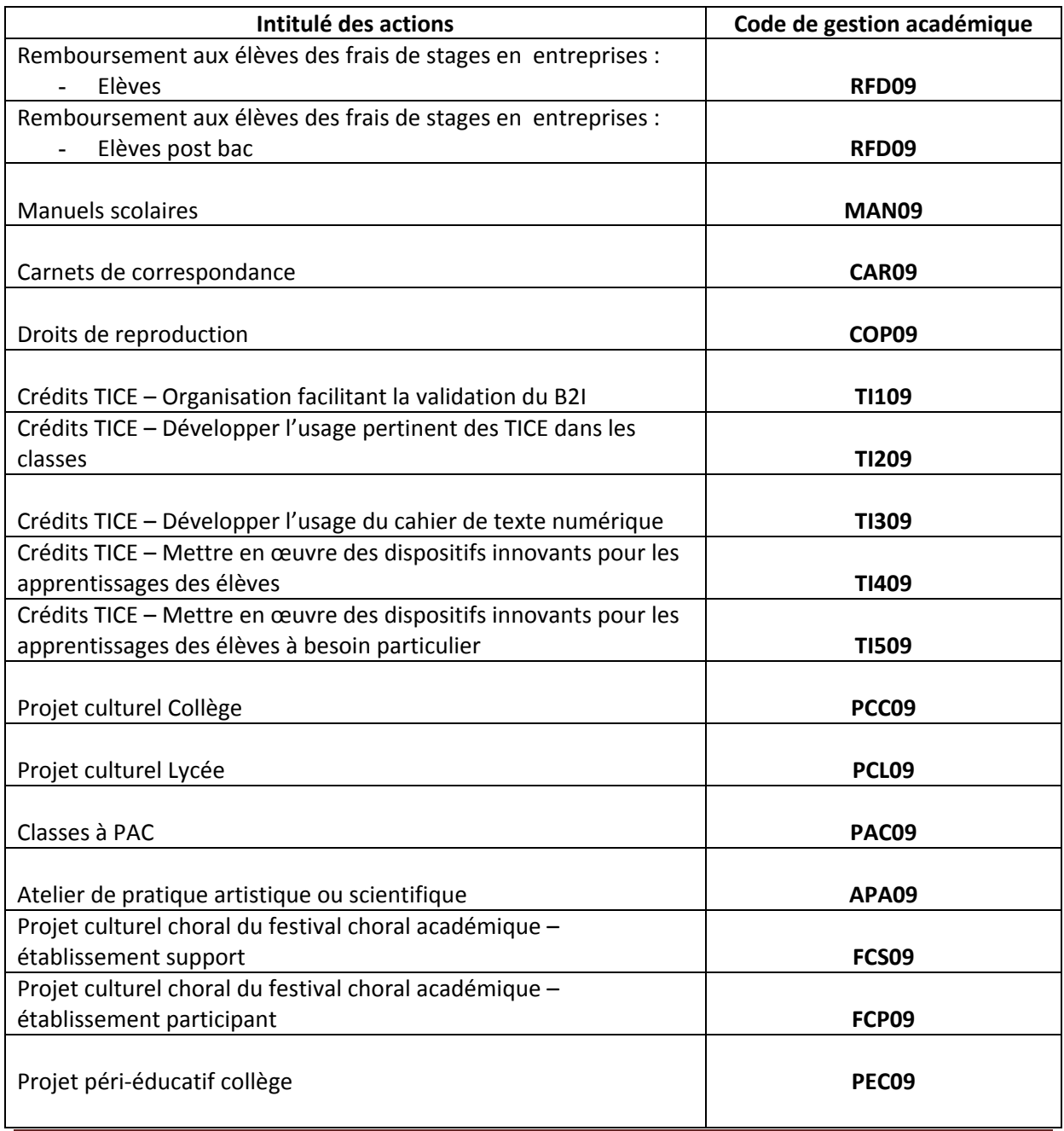

DIFIN – Bureau Aide et conseil aux EPLE Académie d'Aix‐Marseille Juin 2009

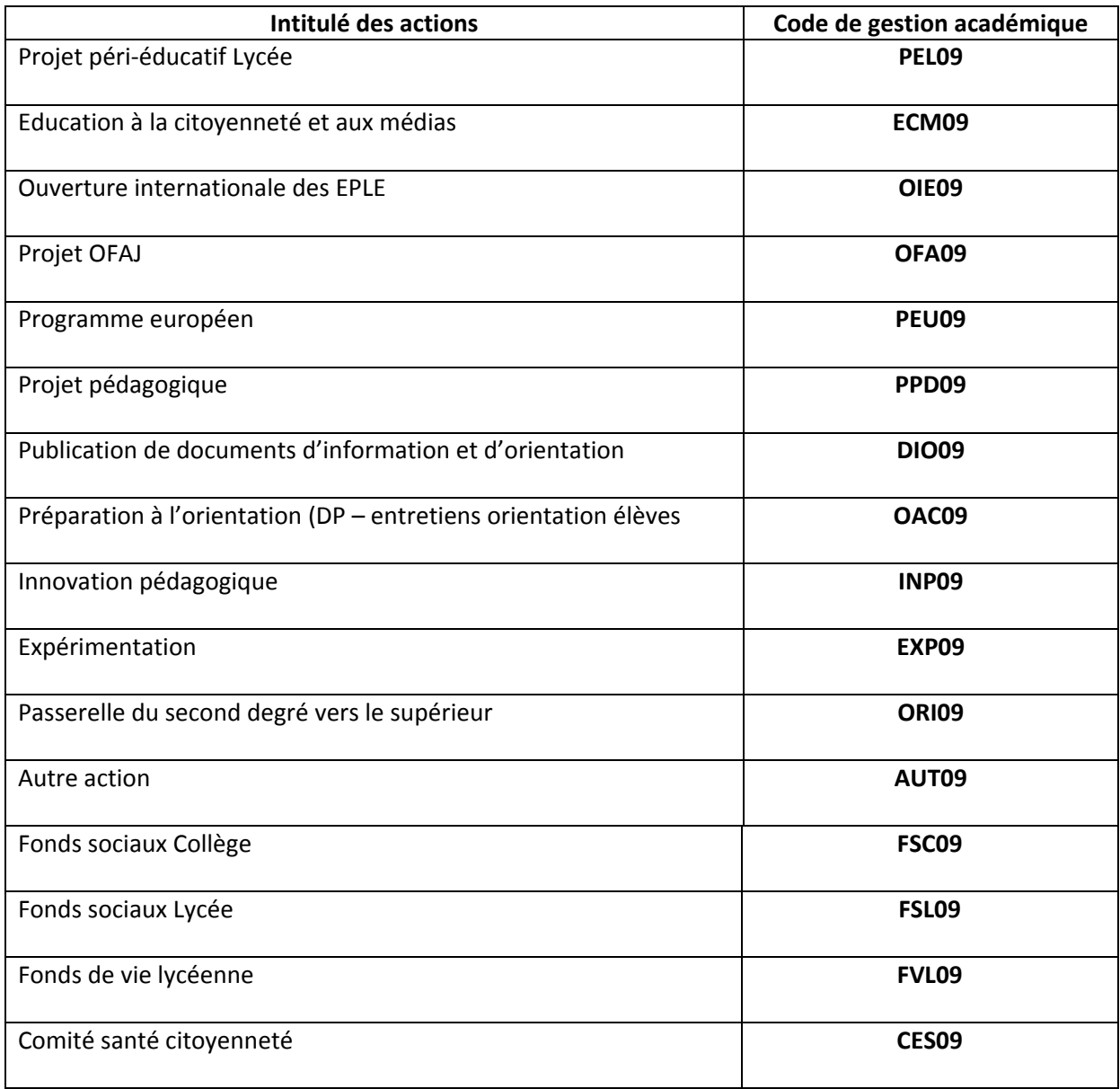

# <span id="page-14-0"></span>**L'utilisation des crédits PAPET 2009/2010**

Les crédits globalisés seront suivis en dépenses et en recettes avec des **codes de gestion académiques. Une fiche récapitulative de suivi de l'utilisation des crédits** sera jointe à l'appui des mandatements et des ordres de recettes.

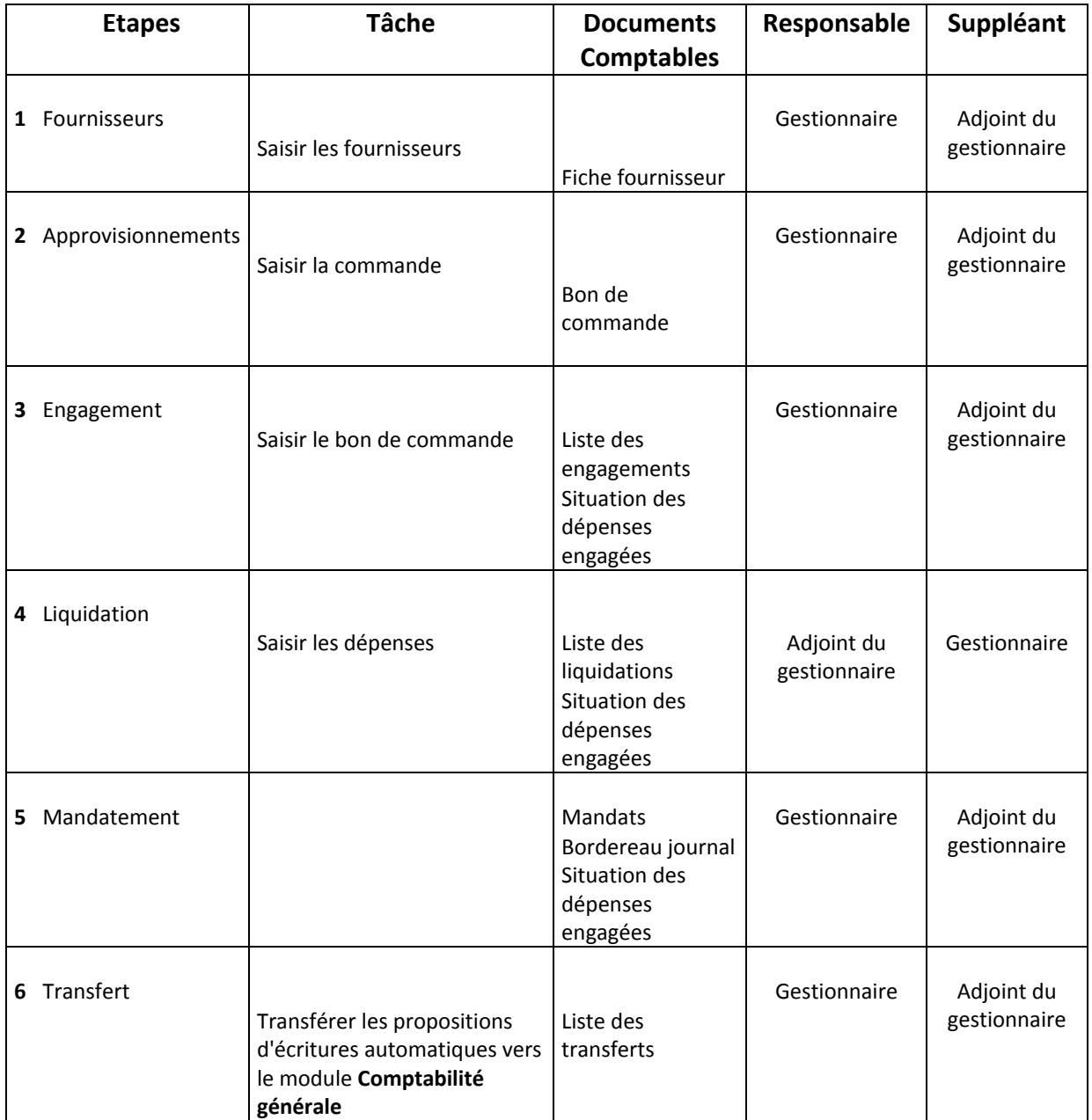

### **Chronologie et répartition des tâches pour la dépense**

<span id="page-15-0"></span>La chronologie et la répartition de ces tâches pour la dépense s'inscriront dans le cadre du contrôle interne comptable. S'y ajoutera un contrôle spécifique sur le montant utilisé sur les crédits PAPET attribués afin d'éviter tout dépassement de crédits.

Ce contrôle s'effectuera par l'intermédiaire d'une **fiche récapitulative de suivi de l'utilisation des crédits** jointe aux différentes étapes de la dépense.

Plusieurs points sont à souligner :

- **L'engagement de la dépense** est primordial pour un suivi correct des crédits.
- Les ordres de recettes seront régulièrement (mensuellement) comptabilisés aux comptes de classe 7 appropriés.
- Un rapprochement pourra être effectué à la fin de chaque mois avec la comptabilité de l'agent comptable pour le compte subvention PAPET

### **Le compte rendu et l'évaluation des crédits**

Le chef d'établissement devra rendre compte de l'utilisation des crédits PAPET.

Le compte rendu s'effectuera par une extraction de la comptabilité budgétaire (GFC ordonnateur) à deux moments du fait du calendrier retenu pour le programme annuel de performance académique l'année scolaire:

- Au 31 décembre à la fin de l'année civile
- Au début juillet à la fin de l'année scolaire.

Ces deux extractions compilées seront le reflet de l'exécution des crédits PAPET 2009/2010 et serviront de base à l'évaluation, au début de l'automne 2010, des actions des établissements ; les chefs d'établissements et les gestionnaires rendront compte de l'utilisation des crédits délégués à l'établissement.

### <span id="page-16-0"></span>**Modalités comptables de fonctionnement des Crédits PAPET 2009/2010**

### **1° Encaissement des crédits globalisés :**

Les crédits globalisés PAPET 2009/2010 versés par l'Etat seront encaissés sur le compte 44118 Subvention Etat subdivisé:

- **44118PAPET09** : Subvention Etat PAPET 2009/2010

Les crédits fléchés versés par l'Etat n'entrent pas dans les crédits globalisés PAPET 2009/2010 ; ils seront encaissés sur les comptes de classe 4 spécifiques.

#### **2° Suivi des crédits :**

Les crédits globalisés seront suivis en dépenses et en recettes avec des **codes de gestion**.

#### *Leur création s'impose avant la saisie de la décision budgétaire modificative.*

Vous trouverez dans le **[tableau](#page-12-0)** la **liste des codes de gestion académique**. **Ces codes sont obligatoires** ; ils seront exploités dans le cadre du compte rendu de l'utilisation des crédits PAPET 2009/2010 ainsi que lors de l'entretien d'évaluation des projets (à l'automne 2010) de l'ordonnateur et du gestionnaire.

Au fur et à mesure du mandatement des dépenses, les ordres de recettes seront comptabilisés aux comptes de classe 7 appropriés.

- *Les ordres de recettes seront directement pris en charge au compte de classe 4 subdivisé* : **44118PAPET09** : **Subvention Etat PAPET 2009/2010**

*Les ordres de recettes doivent être passés régulièrement, au minimum chaque mois, pour pouvoir* assurer un meilleur suivi de ces crédits (concordance classe 6, classe 7 et classe 4) et pour permettre *une utilisation optimale de la dotation.*

### **3° Information sur l'utilisation des crédits :**

Le suivi régulier de l'utilisation des crédits permettra de présenter au conseil d'administration le bilan de leur utilisation ; il pourra l'évaluer à travers les indicateurs de performance et procéder, si nécessaire, à la ré affectation de certains crédits au cours de l'année scolaire.

### *La ré affectation des crédits prendra la forme d'une délibération du conseil d'administration et d'une décision budgétaire modificative pour vote.*

Les crédits non utilisés à la fin de l'année scolaire perdront leur affectation; ils resteront dans la subdivision du compte de classe 4: 44118PAPET09 : Subvention Etat PAPET 2009/2010.

### <span id="page-17-0"></span>**Tableau des correspondances : codes de gestion académiques, dépenses, recettes et classe 4**

### **Programme 141 : Enseignement public du second degré**

Compte de classe 4 à utiliser : **44118PAPET09**

### **Intitulé du compte : Subvention** Etat PAPET 2009/2010

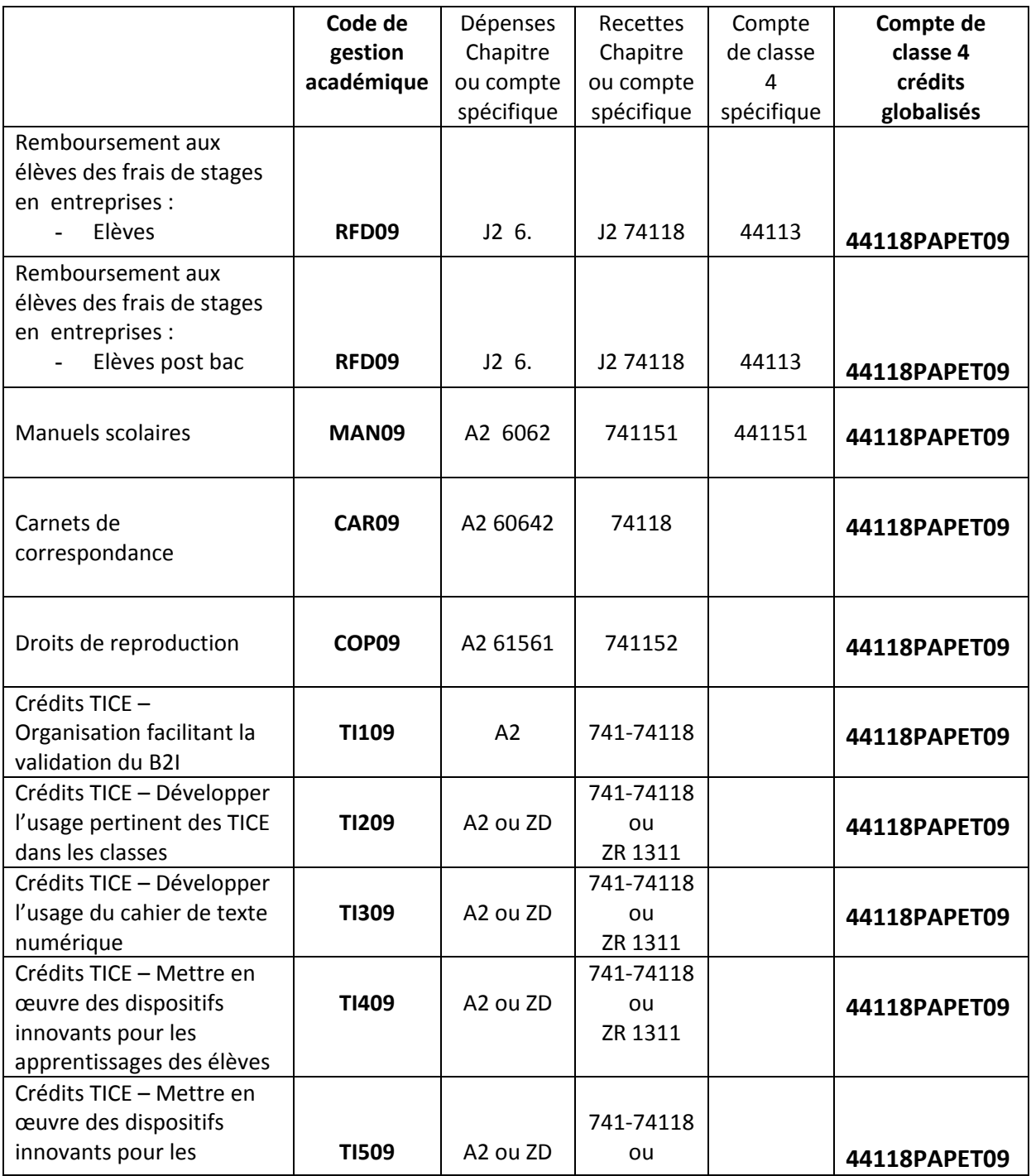

DIFIN – Bureau Aide et conseil aux EPLE Académie d'Aix‐Marseille Juin 2009

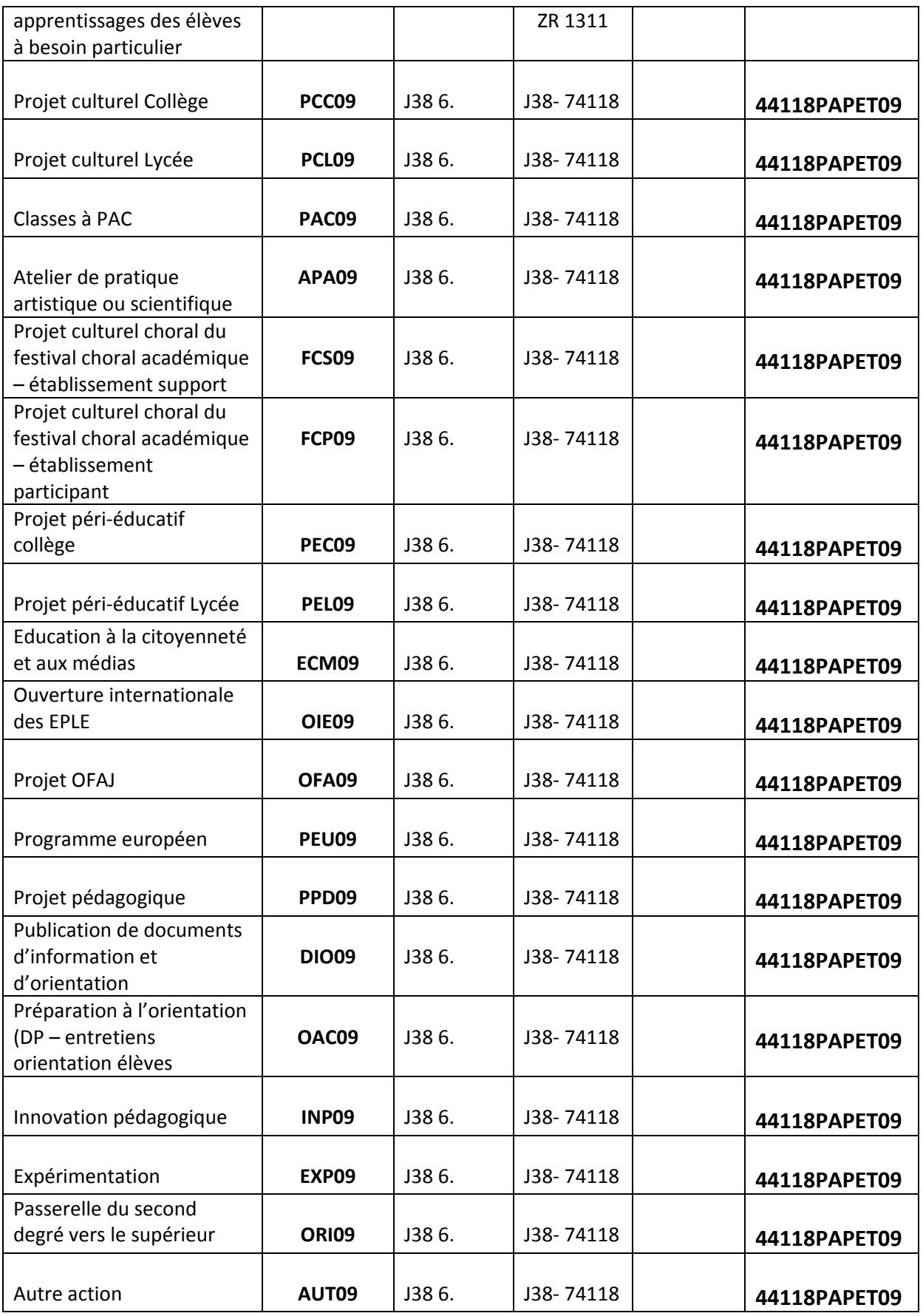

DIFIN – Bureau Aide et conseil aux EPLE Académie d'Aix‐Marseille Juin 2009

### **Programme 230 : Vie de l'élève**

#### Compte de classe 4 à utiliser : **44118PAPET09**

### **Intitulé du compte : Subvention** Etat PAPET 2009/2010

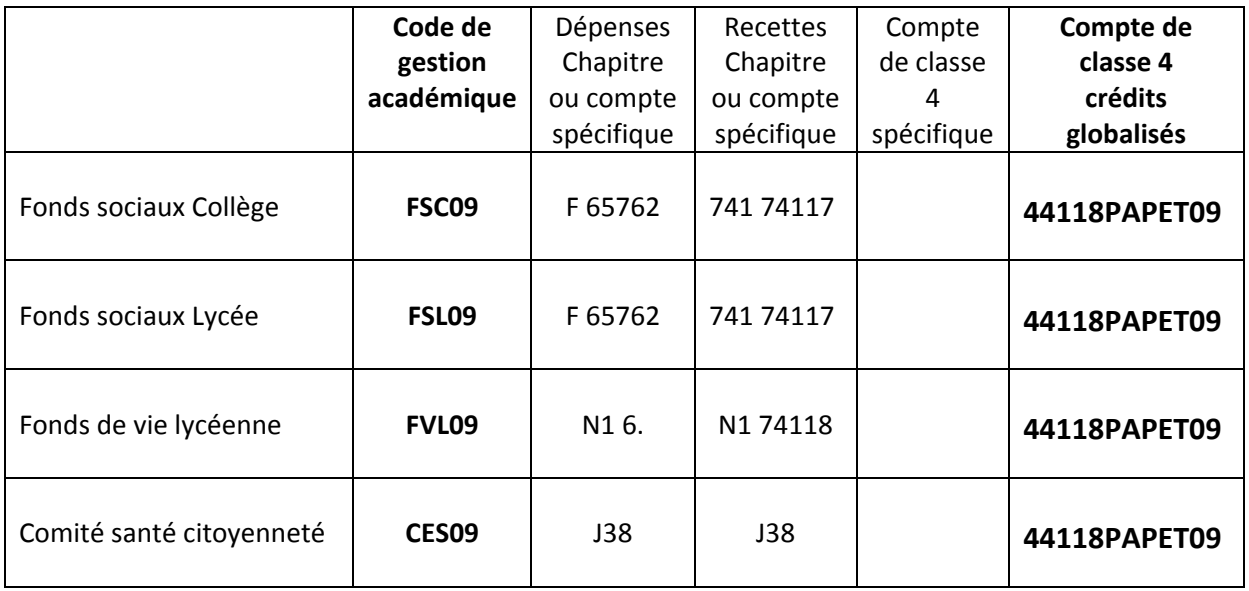

Pour utiliser ces crédits PAPET, par exemple l'action OFAJ pour un voyage en Allemagne, sur d'autres services de l'établissement (financements européens, voyages, etc.) voir ci-[après](#page-20-0).

### <span id="page-20-0"></span>**L'utilisation de ces crédits globalisés sur d'autres services**

#### **La technique budgétaire des contributions entre service**

Si une des recettes du vovage provient d'un prélèvement sur fonds de réserve ou d'un autre service de *l'établissement. Il conviendra d'appliquer alors la technique budgétaire des contributions entre service (comptes 6588 et 7588).*

Le principe est simple : « *un service qui donne, un service qui reçoit* ».

La comptabilisation de cette opération se traduira par :

- un mandat d'ordre au compte 6588 dans le service qui donne
- un O.R. au compte 7588 dans le service qui reçoit

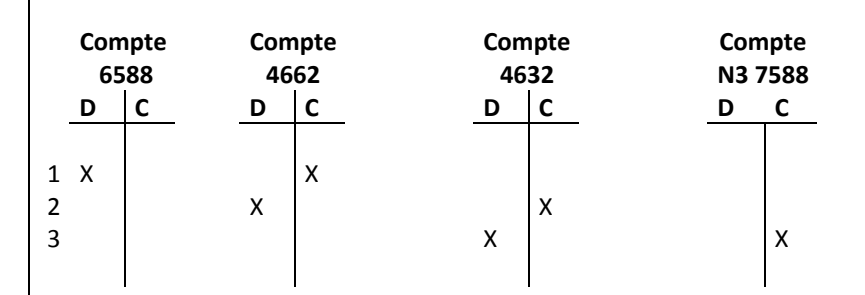

Seront utilisés les comptes suivants :

compte 6588 : Contributions entre services de l'établissement (sur le service qui donne)

compte 4662 : Mandats à payer – Exercice courant

compte 4632 : Autres comptes débiteurs – Ordre de recettes à recouvrer – Exercice courant

Compte 7588 : Contributions entre services de l'établissement

L'égalité entre ces deux comptes doit toujours exister que ce soit au niveau de l'ouverture de crédits et de prévision de recettes ou que ce soit au niveau de l'exécution ; le mandat d'ordre au compte 6588 et la recette d'ordre au 7588 doivent être établis pour le montant exact de la dépense constatée sur ce financement et non en fonction de la prévision budgétaire.

**DBM de type 38** (ressources nouvelles ni affectées ni spécifiques)

# **Fiche récapitulative de suivi de l'utilisation des crédits**

<span id="page-21-0"></span>(Fiche CIC : présentation indicative)

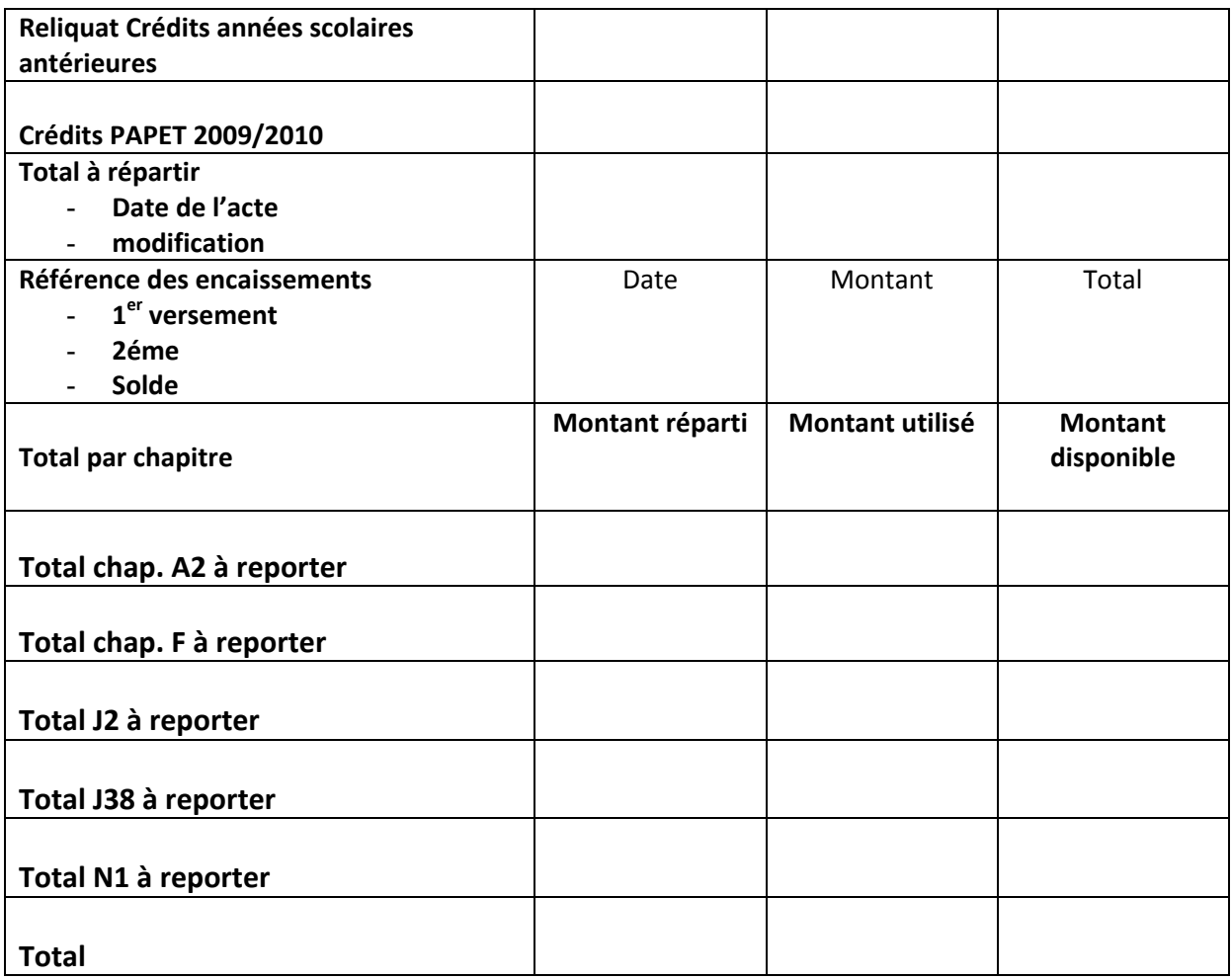

### **Fiches individuelles de suivi de l'utilisation des crédits**

<span id="page-22-0"></span>(Fiche CIC : présentation indicative)

### **A2 : Crédits d'Etat**

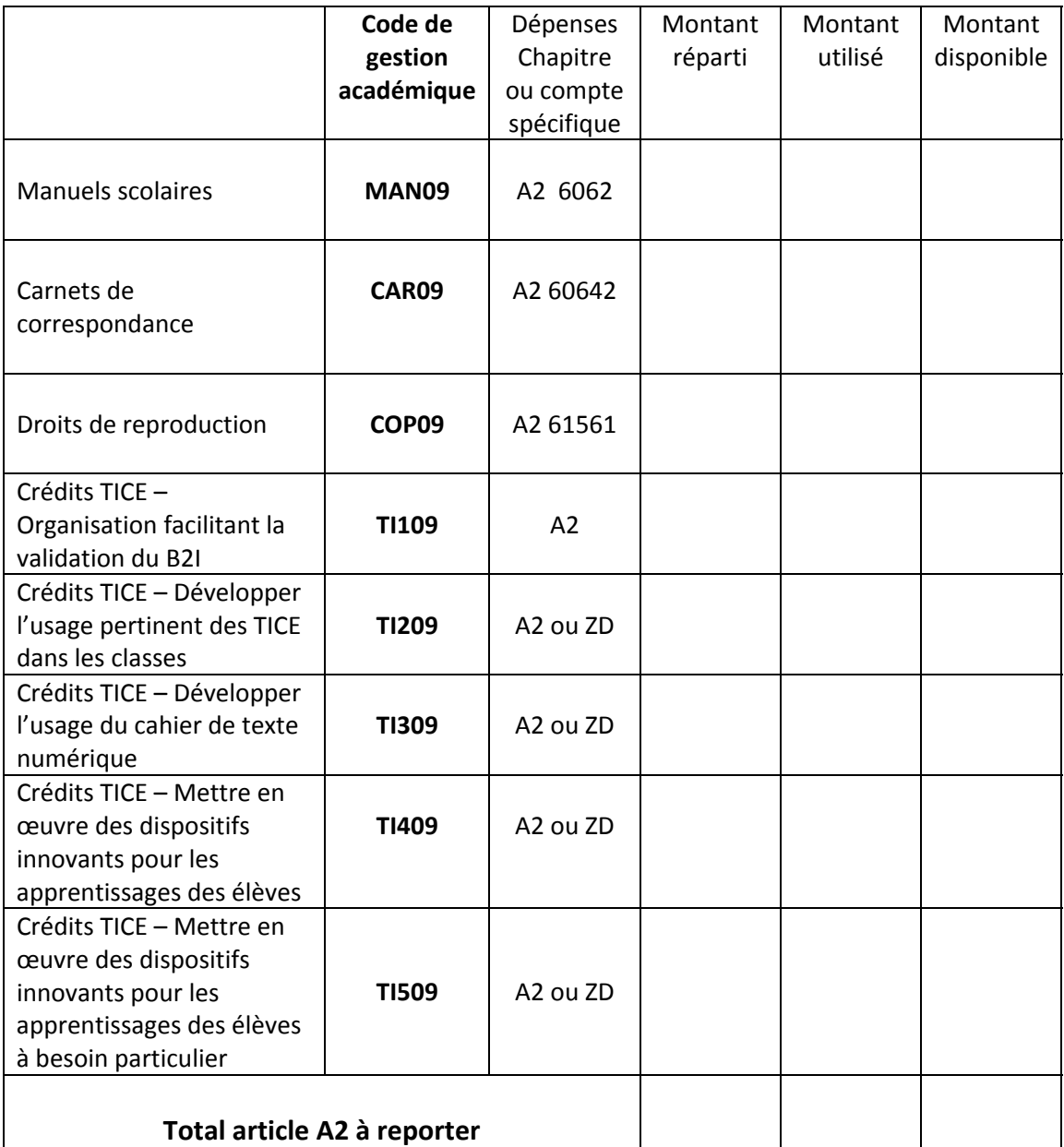

# **Chapitre F : Aides et transferts**

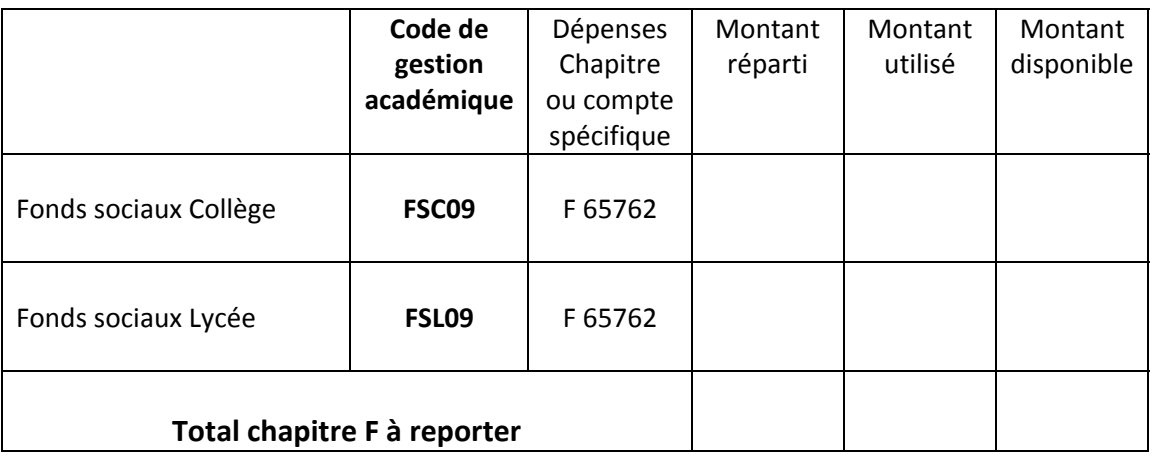

# **J2 Stages en entreprise**

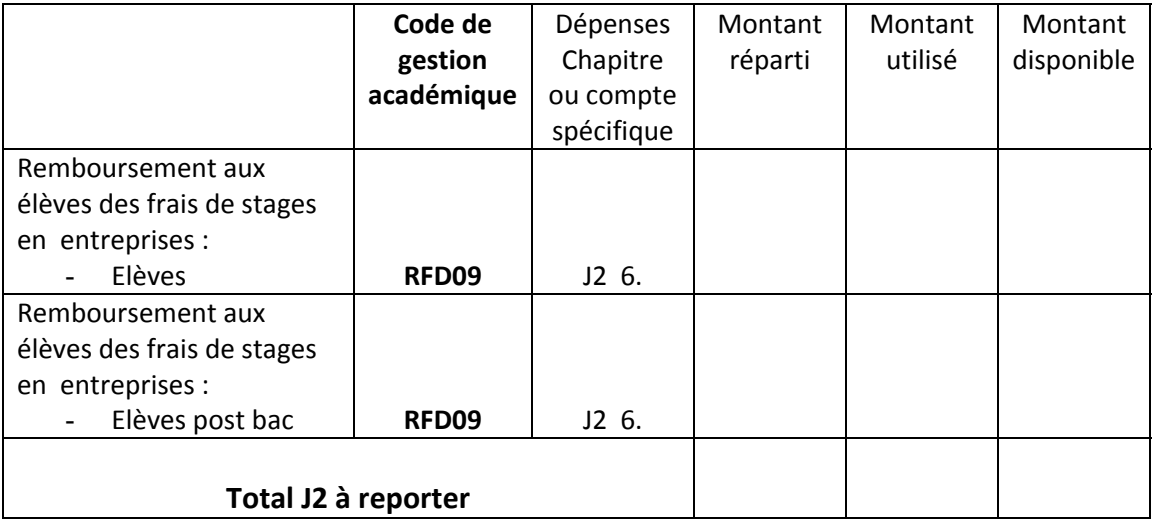

# **Chapitre J38 : Autres projets**

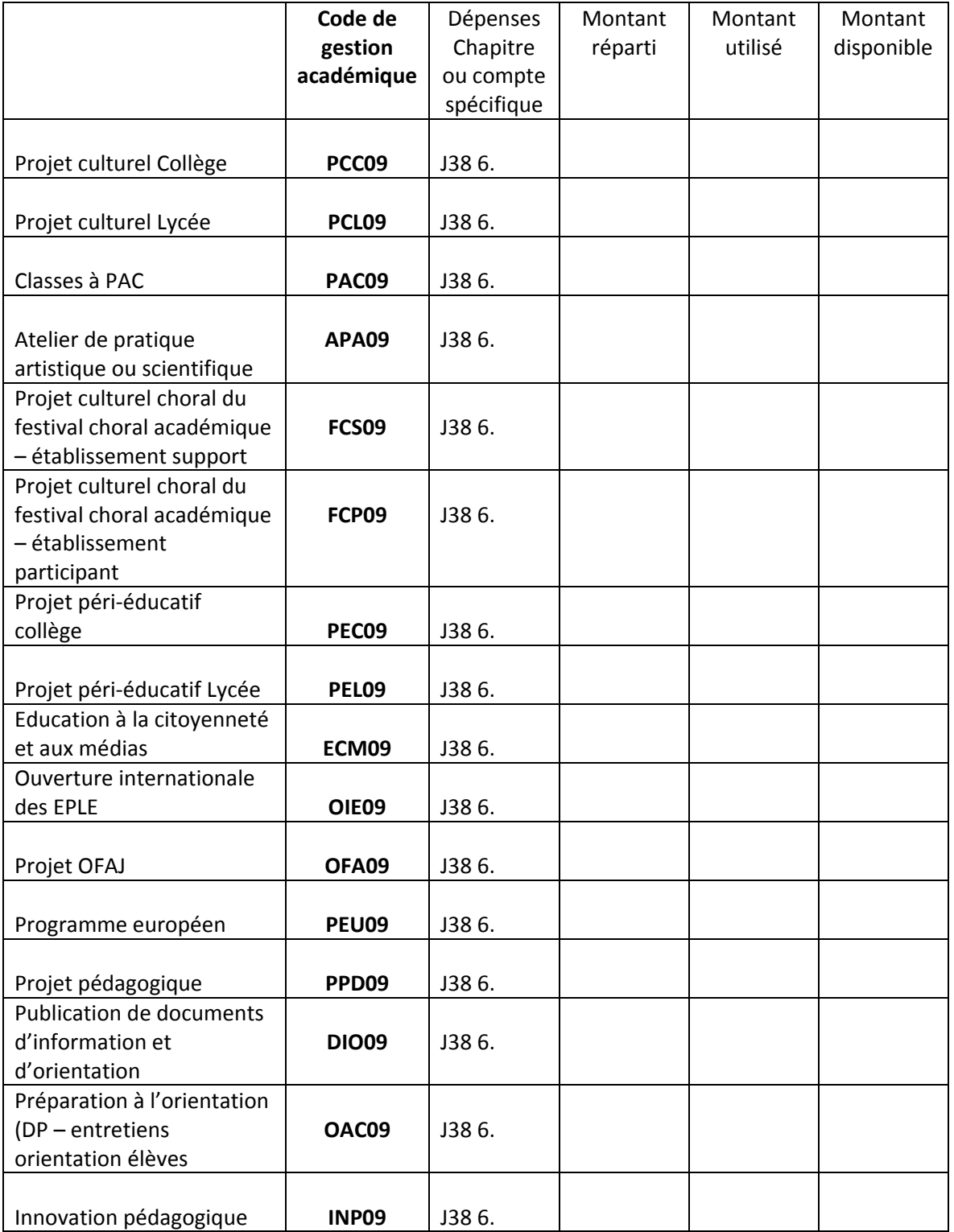

DIFIN – Bureau Aide et conseil aux EPLE Académie d'Aix‐Marseille Juin 2009

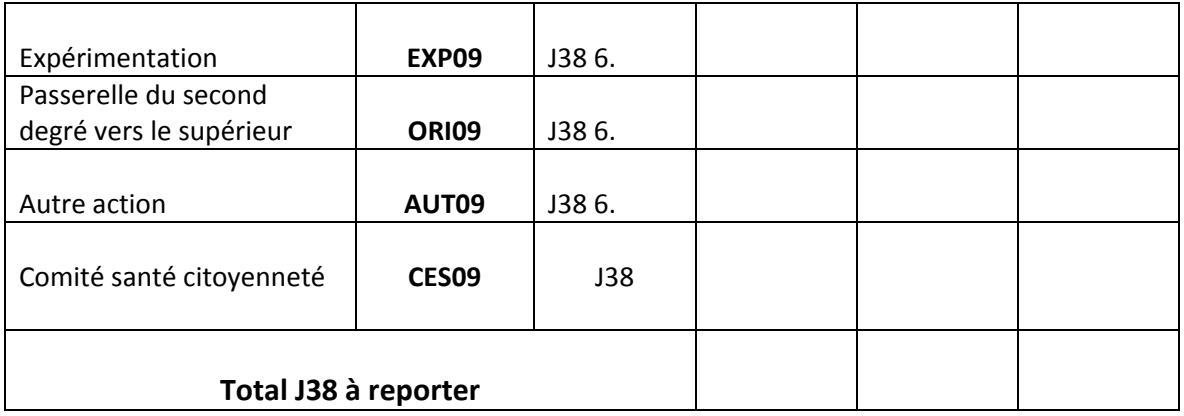

# **Chapitre N1 Fonds de vie lycéenne**

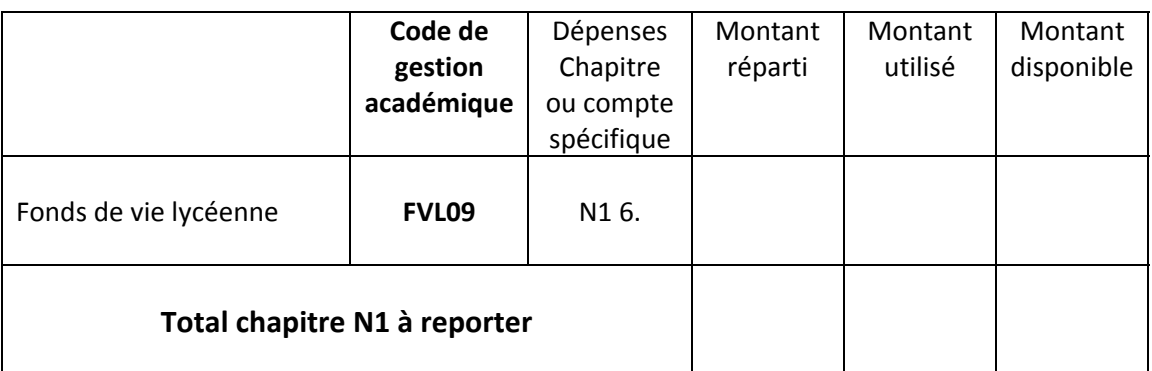